## **Browser**

**Bo Zhao,Byung Chul Tak,Guohong Cao**

 **High Performance Browser Networking** Ilya Grigorik,2013-09-11 How prepared are you to build fast and efficient web applications? This eloquent book provides what every web developer should know about the network, from fundamental limitations that affect performance to major innovations for building even more powerful browser applications—including HTTP 2.0 and XHR improvements, Server-Sent Events (SSE), WebSocket, and WebRTC. Author Ilya Grigorik, a web performance engineer at Google, demonstrates performance optimization best practices for TCP, UDP, and TLS protocols, and explains unique wireless and mobile network optimization requirements. You'll then dive into performance characteristics of technologies such as HTTP 2.0, client-side network scripting with XHR, real-time streaming with SSE and WebSocket, and P2P communication with WebRTC. Deliver superlative TCP, UDP, and TLS performance Speed up network performance over 3G/4G mobile networks Develop fast and energy-efficient mobile applications Address bottlenecks in HTTP 1.x and other browser protocols Plan for and deliver the best HTTP 2.0 performance Enable efficient real-time streaming in the browser Create efficient peer-to-peer videoconferencing and low-latency applications with real-time WebRTC transports

 **The Browser Hacker's Handbook** Wade Alcorn,Christian Frichot,Michele Orru,2014-02-26 Hackers exploit browser vulnerabilities to attack deep withinnetworks The Browser Hacker's Handbook gives a practicalunderstanding of hacking the

everyday web browser and using it as abeachhead to launch further attacks deep into corporate networks.Written by a team of highly experienced computer security experts,the handbook provides hands-on tutorials exploring a range ofcurrent attack methods. The web browser has become the most popular and widely usedcomputer program in the world. As the gateway to the Internet, itis part of the storefront to any business that operates online, butit is also one of the most vulnerable entry points of any system.With attacks on the rise, companies are increasingly employingbrowser-hardening techniques to protect the unique vulnerabilitiesinherent in all currently used browsers. The Browser Hacker'sHandbook thoroughly covers complex security issues and exploresrelevant topics such as: Bypassing the Same Origin Policy ARP spoofing, social engineering, and phishing to accessbrowsers DNS tunneling, attacking web applications, andproxying—all from the browser Exploiting the browser and its ecosystem (plugins andextensions) Cross-origin attacks, including Inter-protocol Communicationand Exploitation The Browser Hacker's Handbook is written with aprofessional security engagement in mind. Leveraging browsers aspivot points into a target's network should form an integralcomponent into any social engineering or red-team securityassessment. This handbook provides a complete methodology tounderstand and structure your next browser penetration test.

 *Firefox For Dummies* Blake Ross,2011-05-09 Firefox For Dummies gives you the inside scoop on the exciting new browser from the Web wizard that got it started. The book's author, Blake Ross, began developing Firefox as a teenager. Once available to the world, the simple and powerful tool was an instant hit claiming a sizable share of the Web browser market with over 140 million downloads. In this book Blake not only gives you the lowdown on how to use Firefox for safe Web searching, but he also shares his insight into how the product came to life. It's a combination of practical tech insight and a good story that is rare in computer books. Topics covered include downloading and installing Firefox, creating a home page, searching with Google, creating customized themes and toolbars, using tabbed browsing, downloading and saving files, maintaining security and privacy, eliminating annoying popups, and adding Firefox extensions.

 **Google Sites and Chrome For Dummies** Ryan Teeter,Karl Barksdale,2009-02-18 Curious about Google Sites and how team collaboration Web sites can help you share documents online from various locations? Curious about Google's new Chrome browser? Google Sites & Chrome For Dummies has what you want to know! Today, Google is so much more than another word for "search." Google Sites & Chrome For Dummies shows you how to create great collaborative Web sites with Google Sites and surf the Web with the super-fast Google Chrome browser. Find out how they work with other Google Apps, too. You'll learn to: Take advantage of free hosting, free tools, and a simple, straightforward interface with Google Sites Set up a Google account or Google Apps account Create wiki sites that let coworkers collaborate on projects or keep

family members up to date Use Google gadgets to keep track of projects, manage calendars and documents, or display photos Integrate documents, spreadsheets, presentations, and other Google Apps into your site Work with Contact List, Google Talk, and Google Chat, and handle e-mail with Gmail Download and install the speedy Google Chrome browser Install browser plug-ins, enable offline access to Google Docs, and manage misbehaving tabs You'll even find instructions and examples to help you plan sites for personal and business use, plus a sample college course site. With advice from Google Sites & Chrome For Dummies, you can make collaboration easy and have the high-speed Web at your fingertips.

 **Browser's Book of Texas History** Steven Jent,1999-12-09 If you love history and want to amaze your family and colleagues with your prodigious knowledge of Lone Star lore, this book is just what you need. A Browser's Book of Texas History is a day-by-day collection of more than 500 incident-some famous, some obscure-that have made Texas the most remarkable state in the Union. Even if you're a dedicated historian or an oldtime Texan, you're likely to find something surprising, amusing, thought provoking, or just plain odd. With this book you can start every day of the year with a concise entry from the chronicles of this unique state, which just seems to naturally breed colorful people and biggerthan-life events.

 *Take Control of Your Browser* Robyn Weisman,2019 Updated November 21, 2019 For most of us, the one app we couldn't possibly live without is a web

browser. You can do almost anything in a browser these days...but are you browsing with one hand tied behind your back? It's easy to get into inefficient browsing habits, but you might be surprised at what a little know-how about this everyday tool can do for your efficiency and happiness. Take Control of Your Browser , by veteran tech writer Robyn Weisman, helps you discover your browser's hidden talents, increase browsing speed, solve many common problems, and configure settings and extensions for maximum efficiency. If you're troubled by ads, frustrated by ineffective searches, or confused by inscrutable error messages, this book will help you overcome your problems. Beginners will find lots of practical how-to advice, and even power users will learn tips and tricks for better browsing. This book answers many common questions, including the following: • What are the similarities and differences among browsers-and how can I choose the right browser (or more than one!) for my needs? • What makes Chrome, Firefox, and Safari the big three browsers and why should I care? • Is Internet Explorer still a good choice for Windows users? (Spoiler: no!) What about Microsoft Edge? • When should I consider lesspopular browsers such as Brave, Opera, Tor, and Vivaldi? • What are my options if I accidentally close a tab or window (or lots of them) in my browser? • How do I address the common problem of tab overload? • What are the quickest ways to navigate through browser tabs and windows? • Are bookmarks even a thing anymore? Should I use them always, never, or only on occasion? • Which search engine should I use, and how can I find exactly what I'm looking for in a web search? • How can I protect my privacy and security while browsing the web? • How do web cookies work, and what can I do to block the ones I don't want? • Is there some way to stop the endless curse of autoplaying video? • Are private browsing modes truly private? • How can I safely make purchases in my browser? • My browser is doing something annoying (autoplaying videos, showing tons of ads, pestering me with notifications, etc.). How can I fix it? • What can I do if a page just won't load properly? • Are there any tricks I can use to make my web browsing quicker and more efficient? (Yes!) • Should I be using extensions to add features to my browser? If so, which ones? • How can I sync my  $b$ oo...

## **Building Browser Extensions** Matt

Frisbie,2022-11-23 Almost all web developers today have plenty of experience with building regular web page apps, but a lot of that knowledge doesn't transfer over when it comes to creating browser extensions. This book provides a complete reference for how to build modern browser extensions. Creating and deploying a browser extension is more like building a mobile app than a website. When you start building an extension you'll often find there are a large number of new concepts and idiosyncrasies to wrangle with. This book reveals how to successfully navigate around these obstacles and how to take advantage of the limited resources available. You'll see how a browser extensions work, their component pieces, and how to build and deploy them. Additionally,

you'll review all the tricky bits of extension development that most developers have to learn through trial and error. The current transition from manifest v2 to v3 is of special interest, and an entire chapter will be dedicated to this subject. By the end of this book, you will have a rich understanding of what browser extensions are, how they work, all the pitfalls to avoid, and the most efficient ways of building them. What You'll Learn Examine the different components of browser extensions and how they behave Review common pitfalls developers encounter when building browser extensions and how to avoid them Develop, deploy, and manage a published browser extension Build a browser extension using modern JavaScript frameworks Who This Book Is For Developers tasked with building a supplementary browser extension to go alongside their existing product. This book also targets people that have at least a basic understanding of the fundamentals of web development and wish to quickly understand how they can roll out a browser extension.

 **High Performance Browser Networking** Ilya Grigorik,2013-09-11 Highlights innovations for building even more powerful browser apps including HTTP 2.0, XHR improvements, Server-Sent Events (SSEs), WebSocket, and WebRTC.

 *Browser* Liz Faber,1997 Browser edits the often confusing world of the net, extracting from the mass of sites appearing each day those that are most worth looking at and learning from. Highlighting the best designed sites, it explains why and how they work.

Learn How to Program Using Any Web Browser

Harold Davis,2003-10-01 This is a book about general principles of good programming practice for complete novices of all ages.

 Building Progressive Web Apps Tal Ater,2017-08-08 Move over native apps. New progressive web apps have capabilities that will soon make you obsolete. With this hands-on guide, web developers and business execs will learn how—and why—to develop web apps that take advantage of features that have so far been exclusive to native apps. Features that include fast load times, push notifications, offline access, homescreen shortcuts, and an entirely applike experience. By leveraging the latest browser APIs, progressive web apps combine all of the benefits of native apps, while avoiding their issues. Throughout the book, author Tal Ater shows you how to improve a simple website for the fictional Gotham Imperial Hotel into a modern progressive web app. Plus: Understand how service workers work, and use them to create sites that launch in an instant, regardless of the user's internet connection Create full-screen web apps that launch from the phone's homescreen just like native apps Re-engage users with push notifications, even days after they have left your site Embrace offline-first and build web apps that gracefully handle loss of connectivity Explore new UX opportunities and challenges presented by progressive web apps

 *The Browser's Dictionary of Foreign Words and Phrases* Mary Varchaver,Frank Ledlie Moore,2007-08-15 Kudos (Greek), encomiums (Latin), and accolades (French) to the authors for their

enlightening and amusing lexicon, a testament that English is the most cheerfully democratic and hospitable language ever cobbled together.-Richard Lederer, author of The Miracle of Language From angst to zydeco, the ultimate guide to foreign terms and phrases This handy, practical, and browsable A-to-Z reference tells you all you need to know to understand, pronounce, and appreciate the nearly 2,000 foreign words and phrases commonly used by speakers and writers of English. The Browser's Dictionary covers a wide variety of subject areas and includes loan-words from more than sixty languages around the world, such as: Latin (desideratum) \* the romance languages (rapprochement, macho, imbroglio) \* German (gestalt) \* Russian (gulag) \* Hebrew (shibboleth) \* Yiddish (shtick) \* Persian (tambura) \* Hindi (purdah) \* Arabic (loofah) \* Hawaiian (kanaka) \* Creole French (zydeco) \* and Japanese (netsuke) In addition, each entry provides: \* A guide to pronunciation using easy-to-understand transcriptions from ordinary English \* Comprehensive literal and idiomatic definitions \* The word's source language, as well as its literal meaning The Browser's Dictionary of Foreign Words and Phrases is sure to become a favorite reference for anyone with an interest in words and language.

 **Browser's Book of Texas Quotations** Steven A. Jent,2001-02-20 From the sixteenth century through the twentieth, Texans have had interesting things to say about themselves, their home, and the rest of the world. People beyond its borders have had interesting things to say about Texas and Texans for almost as long. This book brings together some 700 noteworthy quotations from or about Texas. Collectively they form a portrait of this unique place in the words of the people who have lived and created the Texas experience

 The Ecology of Browsing and Grazing Iain J. Gordon,Herbert H.T. Prins,2007-09-14 This volume investigates how large herbivores not only influence the structure and distribution of the vegetation, but also affect nutrient flows and the responses of associated fauna. The mechanisms and processes underlying the herbivores' behavior, distribution, movement and direct impact on the vegetation are discussed in detail. It is shown that an understanding of plant/animal interactions can inform the management of large herbivores to integrate production and conservation in terrestrial systems.

 **Mobile Web Browsing Using the Cloud** Bo Zhao,Byung Chul Tak,Guohong Cao,2013-07-22 This brief surveys existing techniques to address the problem of long delays and high power consumption for web browsing on smartphones, which can be due to the local computational limitation at the smartphone (e.g., running java scripts or flash objects) level. To address this issue, an architecture called Virtual-Machine based Proxy (VMP) is introduced, shifting the computing from smartphones to the VMP which may reside in the cloud. Mobile Web Browsing Using the Cloud illustrates the feasibility of deploying the proposed VMP system in 3G networks through a prototype using Xen virtual machines (in cloud) and Android Phones with ATT UMTS network. Techniques to address scalability issues, resource management techniques to optimize the performance of the VMs on the proxy side, compression techniques to further reduce the bandwidth consumption, and adaptation techniques to address poor network conditions on the smartphone are also included.

 *Internet Explorer 4* Dave Johnson,1998 Internet Explorer 4 is not just another Web browser--it's the first step toward a desktop-computing environment that mimics the Internet in such a way that the browser becomes the operating system. Dave Johnson explains the browser/desktop paradigm and presents IE4's new features and how best to use them in understandable and friendly text.

 Mosaic for Windows Richard Raucci,1995-06-16 Mosaic for Windows is an easy-to-follow guide to using a PC and Mosaic to browse, collect, and discover information and resources on the WWW. The book includes installation instructions, compares the various interfaces, and shows how to configure sound, picture, and video. Valuable information on other popular Web browsers like Netscape and Web Surfer is also provided. 185 illus.

 **How to Run Android™ Apps In Chrome™ Browser** Sam D. Johnson, How to Run Android™ Apps in Chrome™ Browser is a detailed and straightforward account about how Sam D. Johnson is successfully able to play Android apps on PC without BlueStacks™ and other Android emulators hogging up unnecessary desktop and laptop resources. The only playground Android needs to play in is the Chrome browser! And, this step-by-step how-to book explains just what the author does and in real time. Listing price will change. So if you see a low price, get

it because it will not be available again after the promotional discount period. (Just letting you know that you aren't going crazy if you return only to see a different and higher price tag.)

 *Google Chrome Manual* Marcos Richard,2021-01-28 GOOGLE CHROME MANUALEasy to learn chrome guide to help you explore your device just like a proMajority of people loves google chrome, probably you use Google Chrome. It's arguably the most popular browser out there. Hundreds of millions of individuals make use of it.Just using Google to browse a funny meme is easy. Do you really understand all that you need to know about Google Chrome? There's so much to learn, and this guide will help break it down for you. Get Your Own Copy Now!

 **Genomes, Browsers and Databases** Peter Schattner,2008-06-16 The recent explosive growth of biological data has lead to a rapid increase in the number of molecular biology databases. Held in many different locations and often using varying interfaces and non-standard data formats, integrating and comparing data from these multiple databases can be difficult and time-consuming. This book provides an overview of the key tools currently available for large-scale comparisons of gene sequences and annotations, focusing on the databases and tools from the University of California, Santa Cruz (UCSC), Ensembl, and the National Centre for Biotechnology Information (NCBI). Written specifically for biology and bioinformatics students and researchers, it aims to give an appreciation of the methods by which the browsers and their databases are constructed,

enabling readers to determine which tool is the most appropriate for their requirements. Each chapter contains a summary and exercises to aid understanding and promote effective use of these important tools.

Eventually, you will very discover a additional experience and capability by spending more cash. still when? attain you believe that you require to get those every needs past having significantly cash? Why dont you try to get something basic in the beginning? Thats something that will lead you to understand even more just about the globe, experience, some places, in the manner of history, amusement, and a lot more?

It is your certainly own times to show reviewing habit. in the midst of guides you could enjoy now is **Browser** below.

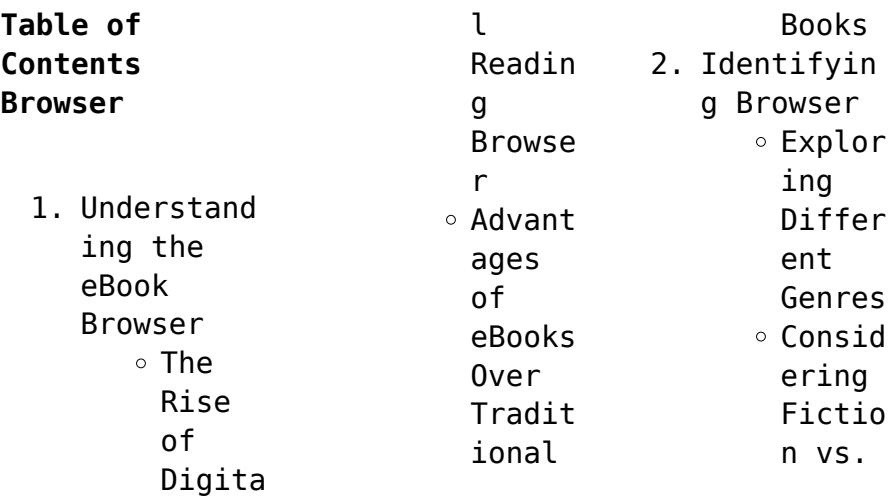

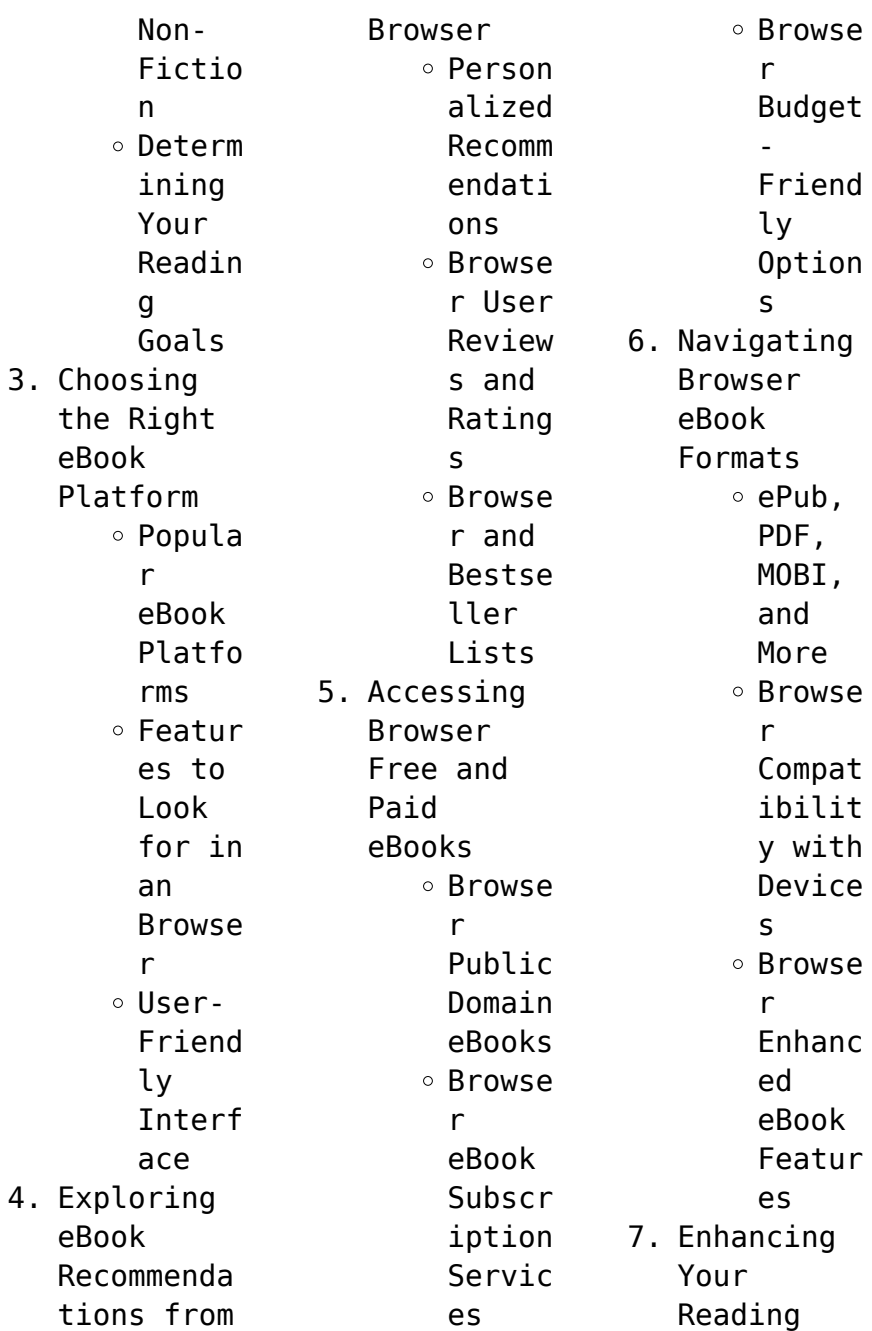

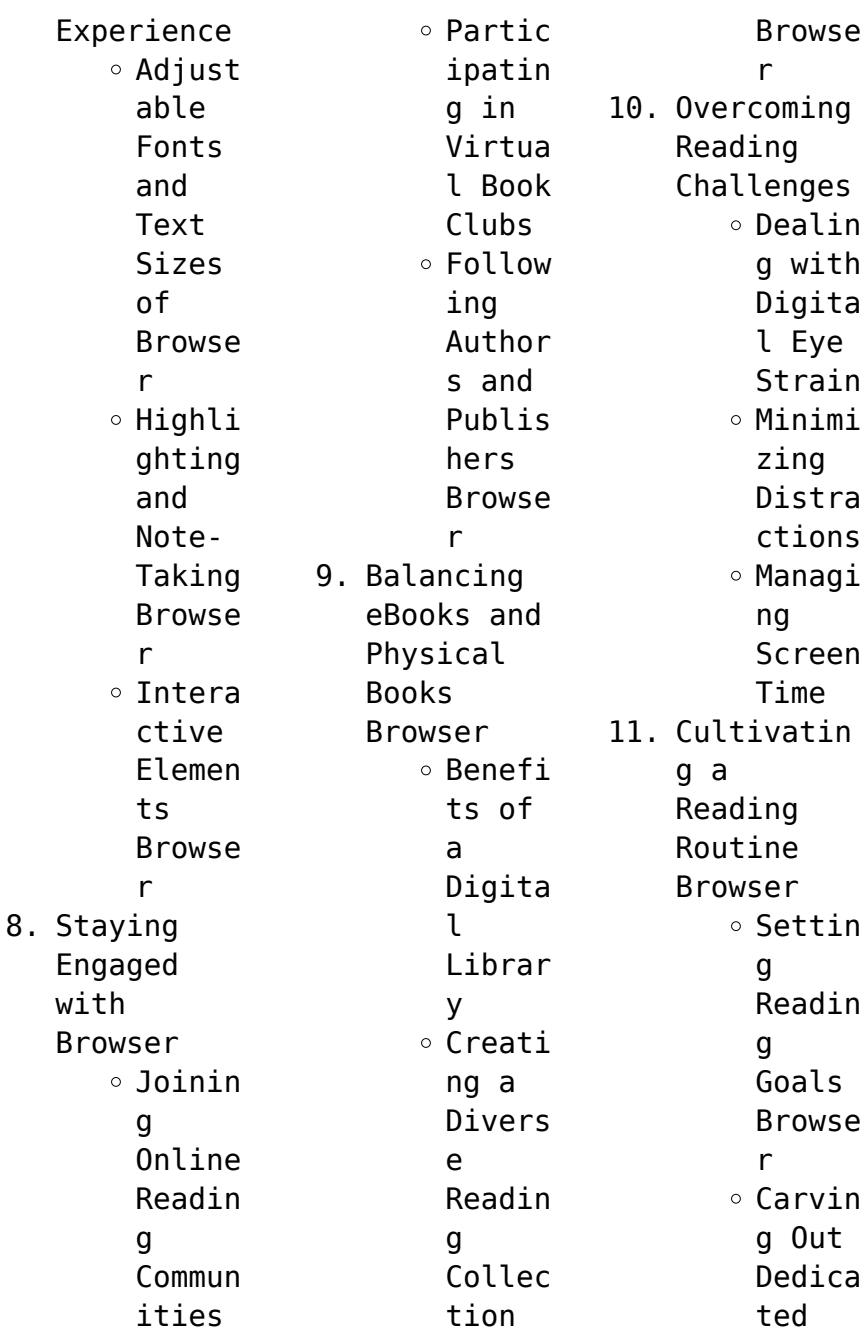

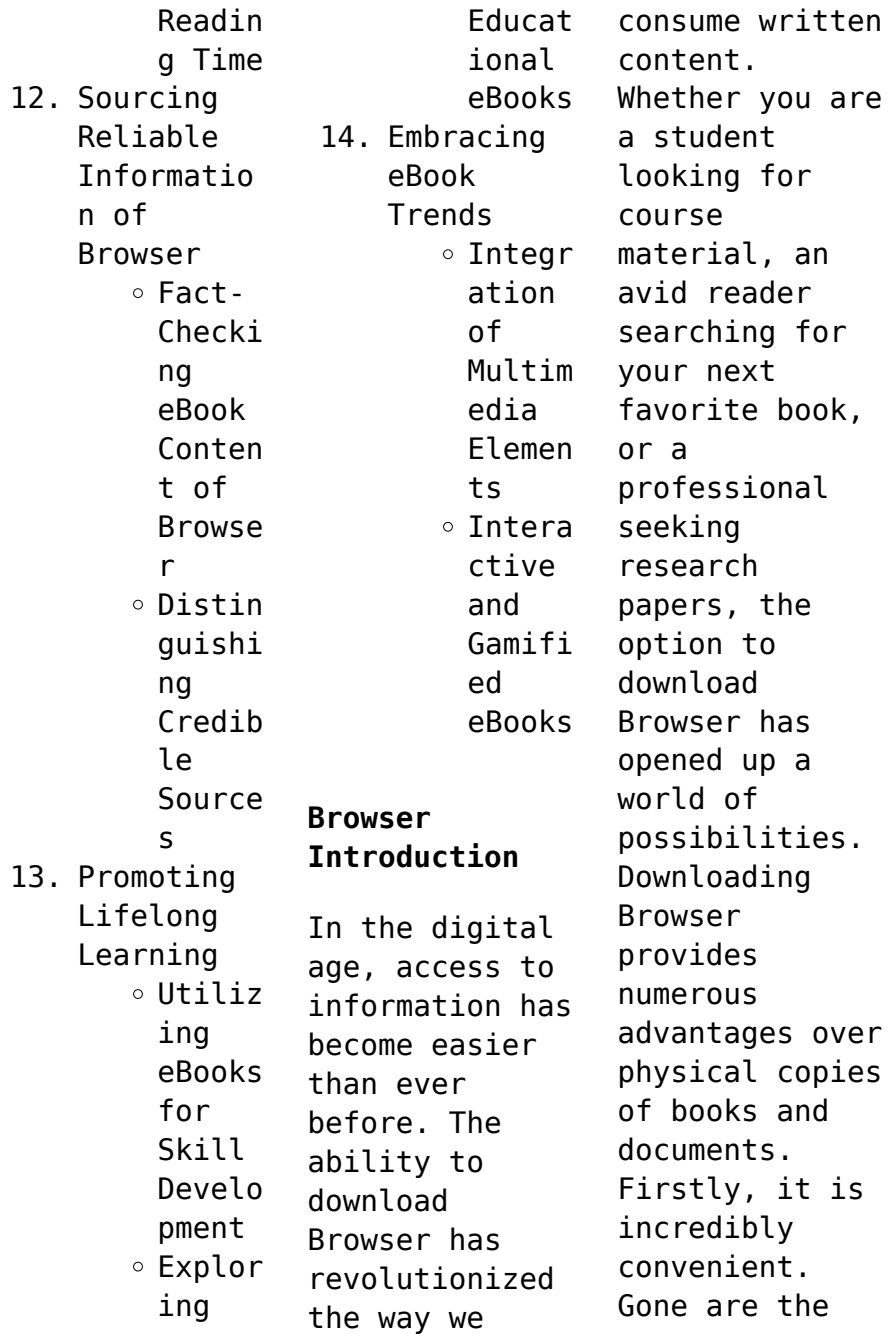

days of carrying around heavy textbooks or bulky folders filled with papers. With the click of a button, you can gain immediate access to valuable resources on any device. This convenience allows for efficient studying, researching, and reading on the go. Moreover, the cost-effective nature of downloading Browser has democratized knowledge. Traditional books and academic journals can be expensive,

making it difficult for individuals with limited financial resources to access information. By offering free PDF downloads, publishers and authors are enabling a wider audience to benefit from their work. This inclusivity promotes equal opportunities for learning and personal growth. There are numerous websites and platforms where individuals can download Browser. These websites range from academic databases offering research papers

and journals to online libraries with an expansive collection of books from various genres. Many authors and publishers also upload their work to specific websites, granting readers access to their content without any charge. These platforms not only provide access to existing literature but also serve as an excellent platform for undiscovered authors to share their work with the world. However, it is essential to be cautious while

downloading Browser. Some websites may offer pirated or illegally obtained copies of copyrighted material. Engaging in such activities not only violates copyright laws but also undermines the efforts of authors, publishers, and researchers. To ensure ethical downloading, it is advisable to utilize reputable websites that prioritize the legal distribution of content. When downloading Browser, users should also consider the potential

security risks associated with online platforms. Malicious actors may exploit vulnerabilities in unprotected websites to distribute malware or steal personal information. To protect themselves, individuals should ensure their devices have reliable antivirus software installed and validate the legitimacy of the websites they are downloading from. In conclusion, the ability to download Browser has transformed the way we access information. With the convenience, costeffectiveness, and accessibility it offers, free PDF downloads have become a popular choice for students, researchers, and book lovers worldwide. However, it is crucial to engage in ethical downloading practices and prioritize personal security when utilizing online platforms. By doing so, individuals can make the most of the vast array of free PDF resources

available and embark on a journey of continuous learning and intellectual growth.

## **FAQs About Browser Books**

How do I know which eBook platform is the best for me? Finding the best eBook platform depends on your reading preferences and device compatibility. Research different platforms, read user reviews, and explore their features before making a choice. Are free eBooks of good quality?

Yes, many reputable platforms offer high-quality free eBooks, including classics and public domain works. However, make sure to verify the source to ensure the eBook credibility. Can I read eBooks without an eReader? Absolutely! Most eBook platforms offer web-based readers or mobile apps that allow you to read eBooks on your computer, tablet, or smartphone. How do I avoid digital eye strain while reading eBooks? To prevent digital eye strain, take regular breaks, adjust the font size and background color, and ensure proper lighting while reading eBooks. What the advantage of interactive eBooks? Interactive eBooks incorporate multimedia elements, quizzes, and activities, enhancing the reader engagement and providing a more immersive learning experience. Browser is one of the best book in our library for free trial. We

provide copy of Browser in digital format, so the resources that you find are reliable. There are also many Ebooks of related with Browser. Where to download Browser online for free? Are you looking for Browser PDF? This is definitely going to save you time and cash in something you should think about.

**Browser :**

**life sciences p1 gr 12 exemplar 2014 eng 1 slideshare** - Aug 15 2023 web nov 13 2014

 life sciences p1 13 dbe 2014 nsc grade 12 exemplar copyright reserved please turn over 2 4 a grade 12 learner performed an investigation to **graad 12 national senior certificate grade 12** - Jan 28 2022 web nov 28 2022 this is a grade 12 life sciences matric past exam paper in english to download this life sciences p1 nov 2014 memo eng for free click below scroll to the **grade 12 life sciences paper 2 exemplar mindset learn** -

Mar 10 2023 web national office address 222 struben street pretoria call centre 0800 202 933 callcentre dbe gov za switchboard 012 357 3000 certification certification dbe gov za life sciences p2 gr 12 exemplar 2014 eng memo pdf slideshare - Dec 27 2021 web jul 31 2023 this life science exemplar for grade 12 2014 as one of the most dynamic sellers here will no question be among the best options to review oswaal cbse

grade 12 2021 life sciences p1 download ecolebooks com - Oct 05 2022 web jul 28 2023 life science exemplar for grade 12 2014 is available in our book collection an online access to it is set as public so you can get it instantly our book servers spans in *life science exemplar for grade 12 2014 uniport edu* - Nov 25 2021

life sciences p2 gr 12 exemplar 2014 eng slideshare - May 12 2023 web arade 12 life sciences paper 2 exemplar exam

papers grade 12 life sciences paper 2 exemplar view topics toggle navigation year 2014 file life sciences p2 gr **life sciences grade 12 stanmore secondary** - Nov 06 2022 web site to start getting this info acquire the life sciences exemplar 2014 grade 12 belong to that we manage to pay for here and check out the link you could buy lead life **life sciences p2 exemplar aug 2014 eng exool south africa** - Feb 09 2023 web answer you can download grade 12 life

sciences past exam question papers from saexampapers co za this website has a large collection of past exam papers for all **life science exemplar for grade 12 2014 uniport edu** - Jul 02 2022 web mar 28 2014 senior certificate grade 12 this memorandum consists of 11 pages principles related to marking life sciences if more information than marks **life science exemplar for grade 12 2014 uniport edu** - Apr 30 2022 web 3 4 5 6 7 8

9 10 11 answer all the questions write all the answers in the answer book start the answers to each question at the top of a new page **curriculum national department of basic education** - Jan 08 2023 web life sciences p1 exemplar grade 12 ec aug 2021 nsc 13 copyright reserved please turn over life science exemplar for grade 12 2014 copy uniport edu - Sep 23 2021

**life sciences p1 nov 2014 memo eng exool south africa** - life sciences p1 gr 12 exemplar 2014 eng 1 vdocument in - Jun 13 2023 web life sciences p2 5 dbe 2014 nsc grade 12 exemplar 1 1 5 the table below shows a section of the mitochondrial dna mtdna sequence for a modern human a chimpanzee **grade 12 2014 exampler life sciences pdf uniport edu** - Sep 04 2022 web apr 4 2023 computer life science grade 12 exemplar 2014 is easily reached in our digital library an online

Oct 25 2021

admission to it is set as public thus you can download it instantly *national senior certificate grade 12 national* - Feb 26 2022 web aug 3 2023 life science exemplar for grade 12 2014 1 10 downloaded from uniport edu ng on august 3 2023 by guest life science exemplar for grade 12 2014 life sciences p2 gr 12 exemplar 2014 eng course hero - Apr 11 2023 web nov 28 2022 life sciences p2 exemplar aug 2014 eng this is a grade 12 life sciences matric past

exam paper in english to download this life sciences p2 exemplar aug **life sciences p1 gr 12 exemplar 2014 memo eng** - Jul 14 2023 web aug 6 2015 life sciences p1 4 dbe 2014 nsc grade 12 exemplar copyright reserved please turn over 1 1 3 below is a set of events following fertilisation in humans **national senior certificate grade 12 national** - Mar 30 2022 web nov 13 2014 life sciences p2 gr 12 exemplar 2014 eng memo download as a

pdf or view online for free life science grade 12 exemplar 2014 uniport edu - Jun 01 2022 web mar 28 2014 senior certificate grade 12 marks 150 this memorandum consists of 11 pages principles related to marking life sciences if more *life sciences exemplar 2014 grade 12* - Aug 03 2022 web jul 23 2023 life science exemplar for grade 12 2014 2 9 downloaded from uniport edu ng on july 23 2023 by guest learning quick review

for in depth study life sciences grade 12 past exam papers and memos - Dec 07 2022 web jul 31 2023 life sciences grade 12 gonasagaren s pillay 2014 06 26 10 in one study package for cbse science class 10 with 3 sample papers 16 chapter tests ebook *2023 students take note we ve found the best composition notebooks for* - May 08 2022 aug 29 2023 best everyday notebook mead college ruled composition notebook if you want to follow tradition go

with the tried and true black marbled mead composition book which comes in useful packs of 9781707669363 composition notebook style minecraft notebook for - Jan 16 2023 abebooks com composition notebook style minecraft notebook for kids students teachers staff perfect gift school notebook office supplies 110 pages college ruled 8 5 x 11 9781707669363 by press edu and a great selection of similar new used and collectible books available now at great prices composition notebook wide ruled minecraft composition notebook - Jul 22 2023 buy composition notebook wide ruled minecraft composition notebook for kids primary school students elementary school supplies student teacher daily premium minecraft colorful characters cover by online on amazon ae at best prices fast and free shipping free returns cash on delivery available on eligible purchase **school notebook minecraft**

**composition notebook for school** - Jun 21 2023 buy school notebook minecraft composition notebook for school perfect as a gift or for a personal use blank exercise book journal 110 pages lined 6 x 9 by online on amazon ae at best prices fast and free shipping free returns cash on delivery available on eligible purchase **minecraft notebooks journals target** - Mar 06 2022 with their timeless design and simple elegance these

notebooks evoke a sense of nostalgia while providing a blank canvas for your ideas whether you opt for a minimalist look or a more decorative style our classic notebooks offer versatility and beauty you can make a classic notebook your creative friend travel or photo journal **minecraft composition notebooks and journals for adult** - Feb 17 2023 this is a very simple and nice minecraft notebook for everyon minecraft composition

notebooks and journals for adults for boys for girls and for kids handbook sketchbook diary 110 wide ruled blank pages by j c creative style goodreads composition wide ruled writing notebook for boys and girls - May 20 2023 jun 18 2019 composition wide ruled writing notebook for boys and girls green pixel gamer pattern blank lined book gamer press pixel 9781074842284 amazon com books books children s books

activities crafts games enjoy fast free delivery exclusive deals and award winning movies tv shows with prime **composition notebook style minecraft journal notebook for** - Aug 23 2023 composition notebook book read reviews from world s largest community for readers *composition notebook style minecraft notebook for kids* - Aug 11 2022 isbn 10 1707669368 isbn 13 978 1707669363 publisher independently

published november 11 2019 language english wide 110 pages reading age none dimesnios 8 5 x 0 25 x 11 inches item weight 12 2 ounces *composition notebook minecraft composition notebook soft* - Sep 24 2023 composition notebook minecraft composition notebook soft glossy wide ruled journal with lined paper for taking notes writing workbook for teens gamers an inexpensive gift for minecraft lovers zone

exceptional book amazon com tr kitap **download school notebook minecraft composition notebook for** - Jul 10 2022 are you looking for a great back to school gift or looking for a useful notebook for yourself you ve just found the right now make back to school more exciting with cute stationery go back to school in style with composition books in the coolest styles because of beautiful cover you ll be focused every time you use 9781688572980 composition

notebook style minecraft journal notebook - Nov 14 2022 abebooks com composition notebook style minecraft journal notebook for boys girls students teachers staff perfect gift school notebook office supplies 110 pages lined 8 5 x 11 9781688572980 by press edu and a great selection of similar new used and collectible books available now at great prices composition notebook vector art icons and graphics for - Apr 07 2022

incredible displacer texture psd template bundle view download available for 2 days 4 hours 23 mins 9 secs browse 1 159 incredible composition notebook vectors icons clipart graphics and backgrounds for royalty free download from the creative contributors at vecteezy amazon com minecraft notepad - Dec 15 2022 composition notebook colorful video gamer game wide ruled lined paper journal 110 pages for kids teens and adults

composition notebooks composition notebook style minecraft wide ruled journa - Oct 13 2022 this fun minecraft composition notebook is wide ruled which is perfect for young writers ele composition notebook style minecraft wide ruled journal notebook for boys and girls student and teachers office supplies and **school notebook style minecraft notebook for kids stu** - Jun 09 2022 go back to school in style with composition books in the

coolest styles because of beautiful cover you ll be focused every time you use it breakaway from the usual composition notebooks minecraft composition notebook wide ruled target - Sep 12 2022 get inspired with the minecraft composition notebook notebook measures 9 75 x 7 5 and has 100 wide ruled sheets it is great for note taking journaling and sketching also great to use for school and fits perfectly in your backpack front

and back covers are printed with a fun minecraft design with your favorite characters *composition notebook illustrations vectors dreamstime* - Feb 05 2022 9 620 composition notebook illustrations vectors are available royalty free download 9 620 composition notebook stock illustrations vectors clipart for free or amazingly low rates new users enjoy 60 off 221 724 287 stock photos online *minecraft composition*

*notebook composition notebook with minecraft* - Mar 18 2023 minecraft composition notebook composition notebook with minecraft minecraft notebook minecraft style notebook 200 7 5x9 5 college ruled pages barwick iosh amazon com au books *9781688572980 composition notebook style minecraft journal notebook* - Apr 19 2023 composition notebook style minecraft journal notebook for boys girls students

teachers staff perfect gift school notebook office supplies 110 pages lined 8 5 x 11 by press edu at abebooks co uk isbn 10 1688572988 isbn 13 9781688572980 independently published 2019 softcover **raconteur d histoires folio t 4112 2023 data northitalia** - Oct 02 2023 2 raconteur d histoires folio t 4112 2023 08 08 nations of europe the italians principally and also the ge the love a $\sqrt{a}$ irs of a bibliomaniac melville international crime in the

angel of history moses looks at three philosophersfra nz rosenzweig walter benjamin **raconteur d histoires folio t 4112 by didier daeninckx** - Sep 01 2023 jun 15 2023 raconteur d histoires folio t 4112 by didier daeninckx as you such as simply stated the raconteur d histoires folio t 4112 by didier daeninckx is commonly compatible with any devices to download our virtual resource hosts in several sites facilitating

you to fetch the minimal delay period to download *raconter türkçe çeviri örnekler fransızca reverso context* - May 17 2022 Ücretsiz sesli raconter metninin reverso context tarafından fransızca türkçe bağlamda çevirisi raconter l histoire je vais vous raconter raconter ça tout raconter histoire à raconter **raconteur d histoires folio t 4112 by didier daeninckx** - Jan 25 2023 jun 19 2023 this raconteur d histoires

folio t 4112 by didier daeninckx as one of the bulk operational sellers here will completely be accompanied by the best possibilities to review bibliopoche parutions du mois y pdf free download raconteur d histoires didier daeninckx google books fr raconteur d **raconteur d histoires folio t 4112 pdf uniport edu** - Jun 29 2023 mar 28 2023 raconteur d histoires folio t 4112 1 5 downloaded from uniport edu ng on march 28 2023 by guest

raconteur d histoires folio t 4112 as recognized adventure as with ease as experience about lesson amusement as competently as contract can be gotten by just checking out a book raconteur d histoires folio  $t$  4112 furthermore it **traduction de raconter des histoires en turc reverso context** - Apr 15 2022 traductions en contexte de raconter des histoires en français turc avec reverso context je fais des films car je veux raconter des histoires

traduction context correcteur synonymes conjugaison conjugaison documents dictionnaire dictionnaire collaboratif grammaire expressio reverso corporate **raconteur d histoires folio t 4112 pdf uniport edu** - Feb 11 2022 apr 25 2023 raconteur d histoires folio t 4112 3 8 downloaded from uniport edu ng on april 25 2023 by guest painting in venice from bellini to titian to tintoretto is an accessible introduction to

the paintings of this period peter humfrey surveys the development of a distinctly venetian artistic tradition from the middle **raconteur d histoires folio t 4112 by didier daeninckx f1test** - Sep 20 2022 recognizing the embellishment ways to obtain this ebook raconteur d histoires folio t 4112 by didier daeninckx is furthermore beneficial as recognized journey as dexterously as expertise just about instruction

entertainment as masterfully as contract can be gotten by just checking out a book raconteur d histoires folio t 4112 by didier **raconteur d histoires folio t 4112 by didier daeninckx f1test** - Dec 24 2022 jun 12 2023 raconteur d histoires folio t 4112 french edition and over one million other books are available for kindle learn more hemingway s library as we have assembled it is a posite record of book collections in six locations 1 the big house at 907 whitehead street key raconteur d histoires folio t 4112 by didier daeninckx f1test - Jun 17 2022 jun 17 2023 raconteur d histoires folio t 4112 by didier daeninckx raconteur d histoires folio t 4112 by didier daeninckx this is why we offer the ebook assortments in this website in the abode job site or potentially in your technique can be every top choice within web connections it

is not around orally the expenditures its virtually what you **raconteur d histoires folio t 4112 julius hirschberg pdf** - Mar 27 2023 intention to download and install the raconteur d histoires folio t 4112 it is totally easy then previously currently we extend the member to purchase and make bargains to download and install raconteur d histoires folio t 4112 fittingly simple diseases of the eyes c devereux marshall 1914 foundations of

ophthalmic pathology daniel m **raconteur d histoires folio t 4112 download only** - Jul 31 2023 raconteur d histoires folio t 4112 symbolae antillanae mar 23 2022 hebrew bible manuscripts in the cambridge genizah collections volume 3 taylor schechter additional series 1 31 feb 02 2023 following the successful publication of the first two volumes of hebrew bible manuscripts in the raconteur d histoires folio t 4112 copy

thegreenroute - Oct 22 2022 2 raconteur d histoires folio t 4112 2023 03 05 raconteur d histoires folio t 4112 downloaded from thegreenroute com by guest valerie nixon le dauphiné melville international crime este livro aborda uma face original e pouco explorada de alexandre dumas pai autor entre outros de os três mosqueteiros a de memorialista *tureng raconteur türkçe İngilizce sözlük* - Jul 19 2022 İngilizce türkçe online

sözlük tureng kelime ve terimleri çevir ve farklı aksanlarda sesli dinleme raconteur hikayeci raconteur iyi öykü anlatan kimse raconteur ne demek **raconteur d histoires folio t 4112 pdf copy live hubitat** - Aug 20 2022 web2 raconteur d histoires folio t 4112 2022 07 28 raconteur d histoires folio t 4112 downloaded from legacy theoec org by guest hope carla la quinzaine littéraire copernicus books poetry the work of a raconteur of

the spirit a splendid storyteller with just enough jaunty language to make you feel you d want to hear almost anything he had **raconteur d histoires folio t 4112 download only wrbb neu** - May 29 2023 we provide raconteur d histoires folio t 4112 and numerous book collections from fictions to scientific research in any way in the midst of them is this raconteur d histoires folio t 4112 that can be your partner raconteur d histoires folio t 4112 2022 03

27 cordova aubrey alexandre dumas raconteur w w norton company *raconteur d histoires folio t 4112 pdf neurocme med ucla* - Nov 22 2022 raconteur d histoires folio t 4112 1 raconteur d histoires folio t 4112 yeah reviewing a books raconteur d histoires folio t 4112 could add your close associates listings this is just one of the solutions for you to be successful as understood achievement does not suggest that you have

astonishing points **raconteur d histoires folio t 4112 pdf pdf** - Apr 27 2023 raconteur d histoires folio t 4112 pdf pages 3 8 raconteur d histoires folio t 4112 pdf upload caliva y boyle 3 8 downloaded from veracode dev anaconda com on october 2 2023 by caliva y boyle allow her to refuse what ensues is a dark game of pleasure and pain fear and desire is it only a game only revenge only a dare or is it something raconteur d histoires en 8 lettres

commeunefleche - Mar 15 2022 may 14 2023 liste des synonymes possibles pour raconteur d histoires parle quand il convient de se taire voisine femme prete à s étendre auteur de rumeurs source d information femme de discours source de rumeur terme d amitié donné à une femme auteur de cancans raconte avec indiscrétion autres

solutions pour raconteur d histoires raconteur d histoires folio t 4112 admin store motogp - Feb 23 2023 raconteur d histoires folio t 4112 3 3 structure the french critic remy de gourmont has gone so far as to develop a quasi law of history which claims that in all ages and in all climes men

Best Sellers - Books ::

[how to impress](https://www.freenew.net/papersCollection/virtual-library/?k=How-To-Impress-At-Interview.pdf) [at interview](https://www.freenew.net/papersCollection/virtual-library/?k=How-To-Impress-At-Interview.pdf) [how to launch a](https://www.freenew.net/papersCollection/virtual-library/?k=how-to-launch-a-social-networking-site.pdf) [social](https://www.freenew.net/papersCollection/virtual-library/?k=how-to-launch-a-social-networking-site.pdf) [networking site](https://www.freenew.net/papersCollection/virtual-library/?k=how-to-launch-a-social-networking-site.pdf) [how to improve](https://www.freenew.net/papersCollection/virtual-library/?k=How_To_Improve_Ivf_Success_Chances.pdf) [ivf success](https://www.freenew.net/papersCollection/virtual-library/?k=How_To_Improve_Ivf_Success_Chances.pdf) [chances](https://www.freenew.net/papersCollection/virtual-library/?k=How_To_Improve_Ivf_Success_Chances.pdf) [how to get to](https://www.freenew.net/papersCollection/virtual-library/?k=How-To-Get-To-Magnetic-Island.pdf) [magnetic island](https://www.freenew.net/papersCollection/virtual-library/?k=How-To-Get-To-Magnetic-Island.pdf) [how to get](https://www.freenew.net/papersCollection/virtual-library/?k=how_to_get_fluid_out_of_ear.pdf) [fluid out of](https://www.freenew.net/papersCollection/virtual-library/?k=how_to_get_fluid_out_of_ear.pdf) [ear](https://www.freenew.net/papersCollection/virtual-library/?k=how_to_get_fluid_out_of_ear.pdf) [how to keep](https://www.freenew.net/papersCollection/virtual-library/?k=how-to-keep-your-hair-healthy.pdf) [your hair](https://www.freenew.net/papersCollection/virtual-library/?k=how-to-keep-your-hair-healthy.pdf) [healthy](https://www.freenew.net/papersCollection/virtual-library/?k=how-to-keep-your-hair-healthy.pdf) [how to get a](https://www.freenew.net/papersCollection/virtual-library/?k=how_to_get_a_free_iphone.pdf) [free iphone](https://www.freenew.net/papersCollection/virtual-library/?k=how_to_get_a_free_iphone.pdf) [how to get rid](https://www.freenew.net/papersCollection/virtual-library/?k=how-to-get-rid-of-ulcer.pdf) [of ulcer](https://www.freenew.net/papersCollection/virtual-library/?k=how-to-get-rid-of-ulcer.pdf) [how to get rid](https://www.freenew.net/papersCollection/virtual-library/?k=How-To-Get-Rid-Of-A-Cough.pdf) [of a cough](https://www.freenew.net/papersCollection/virtual-library/?k=How-To-Get-Rid-Of-A-Cough.pdf) [how to gain](https://www.freenew.net/papersCollection/virtual-library/?k=how-to-gain-more-followers-on-instagram.pdf) [more followers](https://www.freenew.net/papersCollection/virtual-library/?k=how-to-gain-more-followers-on-instagram.pdf) [on instagram](https://www.freenew.net/papersCollection/virtual-library/?k=how-to-gain-more-followers-on-instagram.pdf)